#### Advanced C Programming Debugging, SAT-Tips and Efficient Algorithms

Sebastian Hack hack@cs.uni-sb.de Christoph Weidenbach weidenbach@mpi-inf.mpg.de

#### 11.11.2008

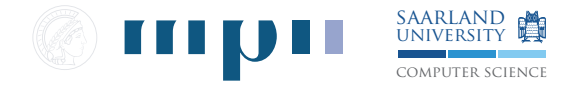

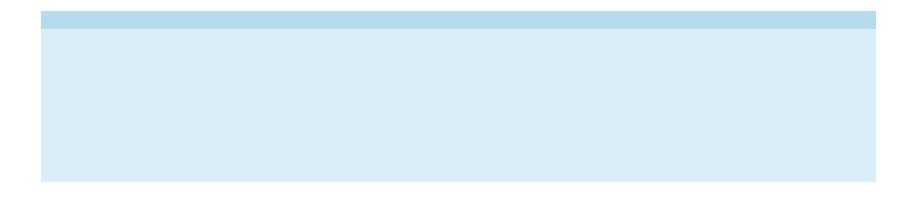

 $\blacktriangleright$  all complex software has bugs

- $\blacktriangleright$  all complex software has bugs
- $\triangleright$  the bug is probably caused by the last thing you have touched

- $\blacktriangleright$  all complex software has bugs
- $\triangleright$  the bug is probably caused by the last thing you have touched
- $\triangleright$  if the bug isn't where you are lookin, it's somewhere else

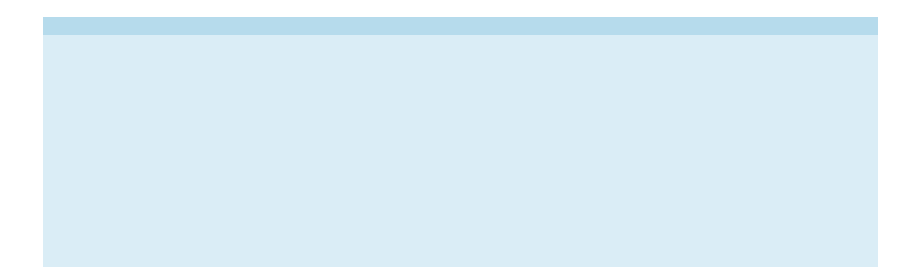

 $\blacktriangleright$  remove implicit assumptions or assert that they are valid

- $\blacktriangleright$  remove implicit assumptions or assert that they are valid
- $\blacktriangleright$  use assertions to detect impossible conditions

- $\blacktriangleright$  remove implicit assumptions or assert that they are valid
- $\triangleright$  use assertions to detect impossible conditions
- $\triangleright$  don't hide bugs when you program defensively

- $\blacktriangleright$  remove implicit assumptions or assert that they are valid
- $\triangleright$  use assertions to detect impossible conditions
- $\triangleright$  don't hide bugs when you program defensively
- $\triangleright$  use a second algorithm to validate your results

- $\blacktriangleright$  remove implicit assumptions or assert that they are valid
- $\triangleright$  use assertions to detect impossible conditions
- $\triangleright$  don't hide bugs when you program defensively
- $\triangleright$  use a second algorithm to validate your results
- $\blacktriangleright$  don't wait for bugs to happen; use startup checks

- $\triangleright$  remove implicit assumptions or assert that they are valid
- $\triangleright$  use assertions to detect impossible conditions
- $\triangleright$  don't hide bugs when you program defensively
- $\triangleright$  use a second algorithm to validate your results
- $\triangleright$  don't wait for bugs to happen; use startup checks

Any Debug - Assert Code is READ-ONLY!

<span id="page-12-0"></span>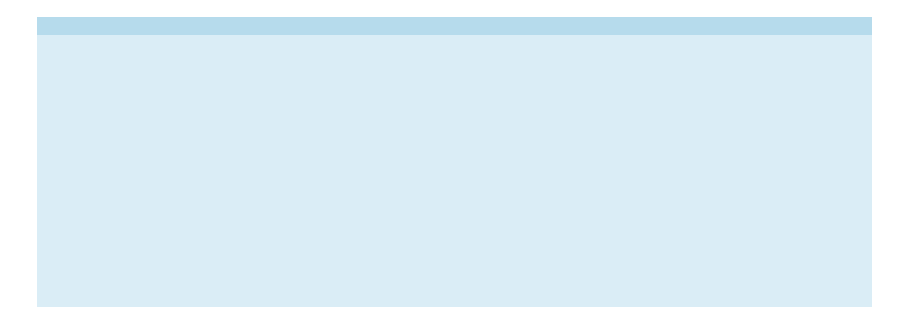

1. think

- 1. think
- 2. run the debugger, look at the backtrace

- 1. think
- 2. run the debugger, look at the backtrace
- 3. think

- 1. think
- 2. run the debugger, look at the backtrace
- 3. think
- 4. set break points, further output, add debug code, run the debugger

- 1. think
- 2. run the debugger, look at the backtrace
- 3. think
- 4. set break points, further output, add debug code, run the debugger
- 5. think

- 1. think
- 2. run the debugger, look at the backtrace
- 3. think
- 4. set break points, further output, add debug code, run the debugger
- 5. think
- 6. remove complexity goto [1](#page-12-0)

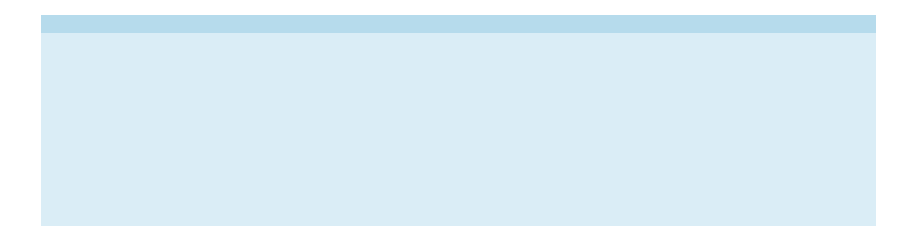

1. Pointer Equality

- 1. Pointer Equality
- 2. Extra Space for the Marks

- 1. Pointer Equality
- 2. Extra Space for the Marks
- 3. Control of All Objects

- 1. Pointer Equality
- 2. Extra Space for the Marks
- 3. Control of All Objects
- 4. Encapsulation including reset

1. No Search when Propagating Literals

- 1. No Search when Propagating Literals
- 2. No Search when Evaluating Clauses

- 1. No Search when Propagating Literals
- 2. No Search when Evaluating Clauses
- 3. Heuristic Based on Literal Occurrences